Dicembre 2021

# Istruzioni per l'uso (Manuale) del *artus*® CMV RG PCR Kit

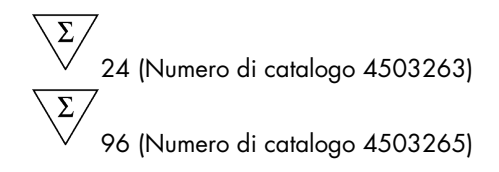

Versione 1 Diagnostica quantitativa in vitro Per l'uso con gli strumenti Rotor-Gene® Q MDx

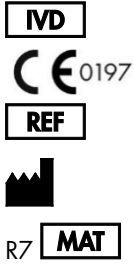

4503263, 4503265 QIAGEN GmbH QIAGEN Strasse 1, 40724 Hilden, GERMANIA

 $_{R7}$  **MAT** 1126759IT

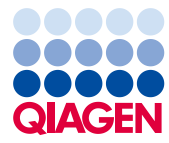

Sample to Insight

# Indice

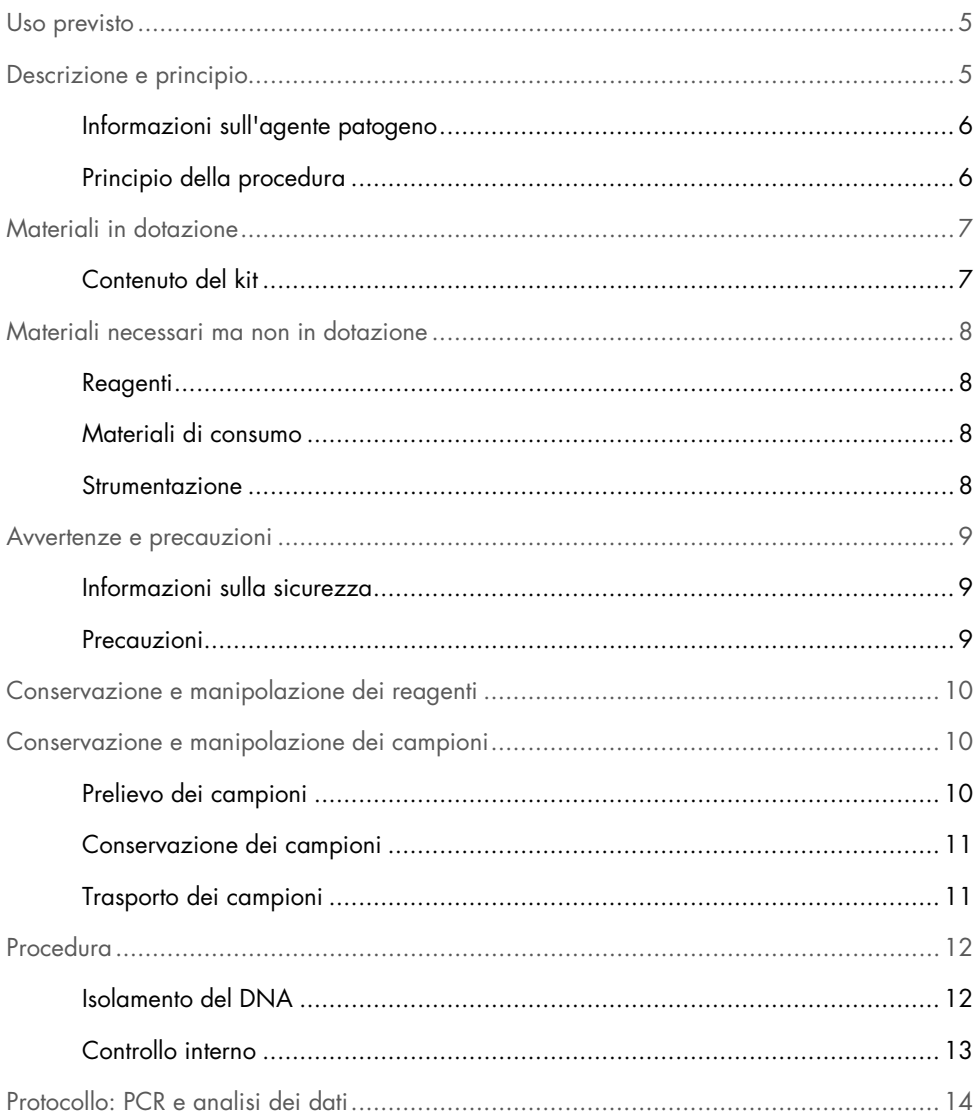

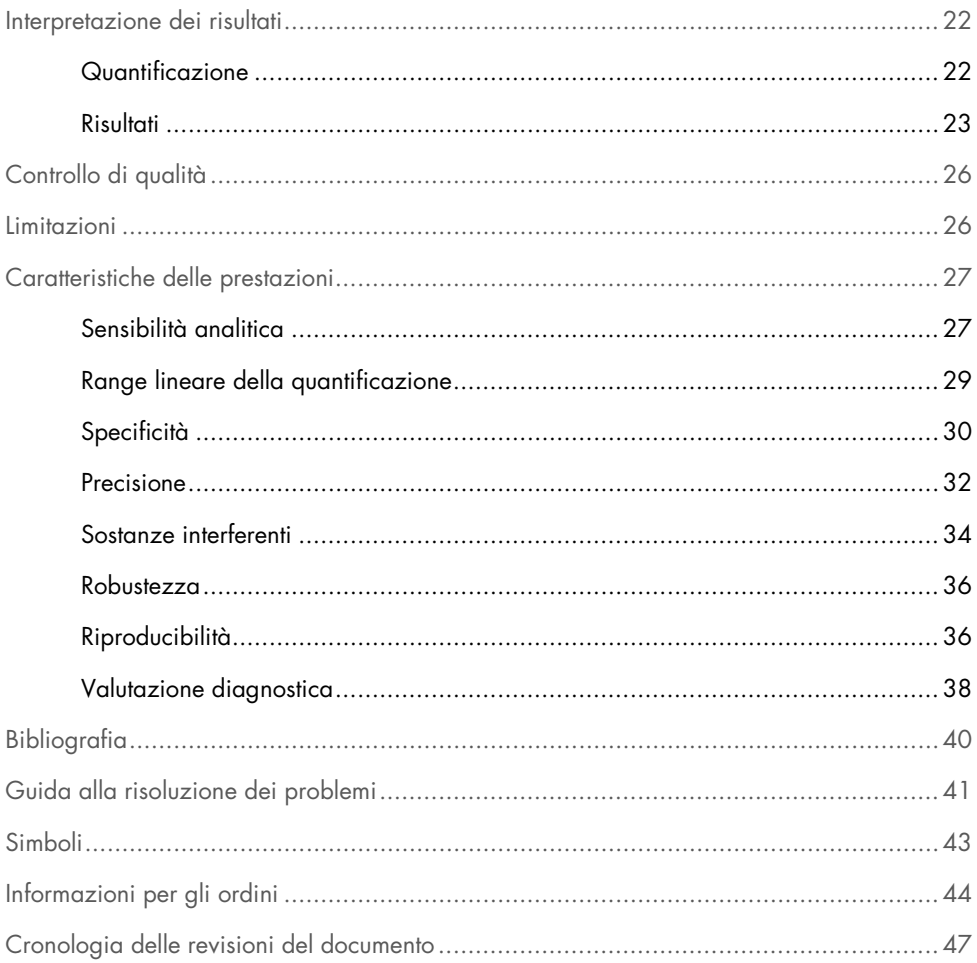

# <span id="page-4-0"></span>Uso previsto

L'*artus* CMV RG PCR Kit è un test in vitro per l'amplificazione degli acidi nucleici utilizzato per quantificare il DNA del citomegalovirus (CMV) nel plasma umano. Questo kit di test diagnostico utilizza la reazione a catena della polimerasi (PCR) ed è configurato per gli strumenti Rotor-Gene Q.

L'*artus* CMV RG PCR Kit è destinato all'uso in combinazione con marker di manifestazione clinica e altri marker di laboratorio per la gestione dell'infezione da CMV in pazienti a rischio di malattia da CMV.

I risultati dell'*artus* CMV RG PCR Kit devono essere interpretati nel contesto di tutti i risultati clinici e di laboratorio pertinenti.

L'*artus* CMV RG PCR Kit non deve essere utilizzato come test di screening per la presenza di CMV nel sangue o negli emoderivati o come test diagnostico per confermare la presenza di un'infezione da CMV.

# <span id="page-4-1"></span>Descrizione e principio

L'*artus* CMV RG PCR Kit è un sistema pronto all'uso per la rilevazione del DNA di CMV tramite reazione a catena della polimerasi (Polymerase Chain Reaction, PCR) sugli strumenti Rotor-Gene Q MDx. Il CMV RG Master contiene reagenti ed enzimi per l'amplificazione specifica di una regione di 105 bp del gene Major Immediate Early (*MIE*) nel genoma di CMV (l'esame è in grado di rilevare i genotipi CMV gB1–gB4), nonché per il rilevamento immediato dell'amplicone specifico nel canale di fluorescenza Cycling Green per Rotor-Gene Q MDx.

L'*artus* CMV RG PCR Kit contiene anche un secondo sistema di amplificazione eterologa per verificare una possibile inibizione della PCR. Tale inibizione viene rilevata come controllo interno (Internal Control, IC) nel canale di fluorescenza Cycling Yellow del Rotor-Gene Q MDx. Il kit contiene controlli positivi esterni (CMV QS 1–4) che consentono di determinare la quantità di DNA virale. A tale proposito consultare il paragrafo ["Quantificazione"](#page-21-1), pag. [22.](#page-21-1)

### <span id="page-5-0"></span>Informazioni sull'agente patogeno

Il citomegalovirus umano (CMV) è presente nel sangue, nei tessuti e in quasi tutte le secrezioni di soggetti infetti. La trasmissione può avvenire per via orale, sessuale, intrauterina o perinatale, tramite trasfusione di sangue o trapianto d'organo (1–4). Il test della carica virale per il CMV è un ausilio importante per valutare il rischio di malattia, diagnosticarla e monitorare la risposta alla terapia (5).

L'infezione da CMV produce spesso uno stato asintomatico, accompagnato da una persistenza del virus nell'organismo per tutta la vita. In caso di manifestazione dei sintomi, sia nei ragazzi sia negli adulti, è evidente una somiglianza con la mononucleosi, con febbre, lieve epatite e malessere generale (6). Sono stati osservati decorsi gravi dell'infezione da CMV, soprattutto nei soggetti infettati per via intrauterina e nei pazienti immunodeficienti (4,7).

### <span id="page-5-1"></span>Principio della procedura

La rilevazione dell'agente patogeno tramite reazione a catena della polimerasi (Polymerase Chain Reaction, PCR) si basa sull'amplificazione delle regioni specifiche del genoma dell'agente patogeno. Nella real-time PCR la rilevazione richiede l'impiego di coloranti fluorescenti, di solito legate a sonde oligonucleotidiche, che si legano in modo specifico al prodotto di amplificazione. La rilevazione dell'intensità di fluorescenza durante la real-time PCR consente di identificare e quantificare il prodotto interessato senza dover riaprire le provette di reazione al termine della PCR (8).

# <span id="page-6-0"></span>Materiali in dotazione

# <span id="page-6-1"></span>Contenuto del kit

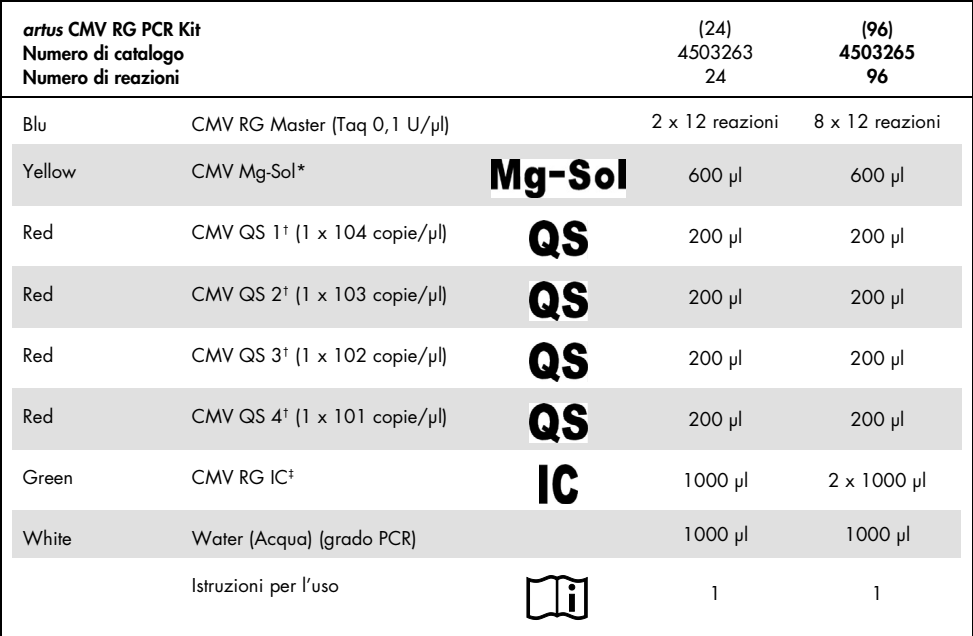

\* Soluzione di magnesio

† Standard di quantificazione

‡ Controllo interno

# <span id="page-7-0"></span>Materiali necessari ma non in dotazione

### <span id="page-7-1"></span>Reagenti

Kit di isolamento del DNA (vedere ["Isolamento del DNA"](#page-11-1), pag. [12\)](#page-11-1)

### <span id="page-7-2"></span>Materiali di consumo

- Puntali per pipette sterili con filtri
- Strip Tubes and Caps, 0.1 ml, da usare con 72-Well Rotor (n. cat. 981103 o 981106)
- $\bullet$  In alternativa: PCR tubes, 0.2 ml, da usare con 36-well rotor (n. cat. 981005 o 981008)

### <span id="page-7-3"></span>Strumentazione

- <span id="page-7-4"></span>Pipette (regolabili)[\\*](#page-7-5)
- Miscelatore vortex<sup>\*</sup>
- Centrifuga da banc[o\\*](#page-7-4) con rotore per provette di reazione da 2 mL
- **Strumenti Rotor-Gene Q MDx<sup>\*</sup> con canali di fluorescenza per Cycling Green e** Cycling Yellow
- Software Rotor-Gene Q versione 2.3.5 o successiva
- Blocco di raffreddamento (Loading Block 72 x 0.1 ml Tubes, n. cat. 9018901 o Loading Block 96 x 0.2 ml Tubes, n. cat. 9018905)

<span id="page-7-5"></span>\* Prima dell'uso, assicurarsi che gli strumenti siano stati revisionati e calibrati secondo le raccomandazioni del produttore.

# <span id="page-8-0"></span>Avvertenze e precauzioni

### <span id="page-8-1"></span>Informazioni sulla sicurezza

Durante la manipolazione di sostanze chimiche, è opportuno indossare sempre un camice da laboratorio, guanti monouso e occhiali protettivi. Per maggiori informazioni, consultare le schede tecniche di sicurezza (Safety Data Sheets, SDS) appropriate. Le schede sono disponibili online nel formato PDF, pratico e compatto, sul sito [www.qiagen.com/safety](http://www.qiagen.com/safety), dove è possibile cercare, visualizzare e stampare la scheda SDS di ogni kit e di ogni componente dei kit QIAGEN.

Smaltire i campioni e i materiali di scarto dell'esame secondo le disposizioni locali in materia di sicurezza.

### <span id="page-8-2"></span>Precauzioni

L'utente deve prestare sempre attenzione alle seguenti precauzioni:

- Utilizzare puntali per pipette sterili con filtri.
- Conservare ed estrarre i materiali positivi (campioni, controlli positivi e ampliconi) separatamente da tutti gli altri reagenti e aggiungerli alla miscela di reazione in un ambiente fisicamente separato.
- Prima dell'inizio dell'esame scongelare tutti i componenti a temperatura ambiente (15–25 °C).
- Dopo lo scongelamento, miscelare i componenti (pipettando più volte su e giù o agitando in vortex ad impulsi) e centrifugare brevemente.
- Operare rapidamente tenendo i componenti in ghiaccio o nel blocco di raffreddamento (blocco di caricamento a 72/96 pozzetti).

# <span id="page-9-0"></span>Conservazione e manipolazione dei reagenti

I componenti dell'*artus* CMV RG PCR Kit devono essere conservati a una temperatura compresa tra -30 °C e -15 °C e sono stabili fino alla data di scadenza riportata sull'etichetta. Evitare ripetuti scongelamenti e congelamenti (più di due volte), perché ciò potrebbe ridurre la sensibilità dell'esame. Se si prevede un uso intermittente dei reagenti, congelarli in aliquote. La conservazione a 2–8°C non deve superare un periodo di 5 ore.

# <span id="page-9-1"></span>Conservazione e manipolazione dei campioni

Nota: tutti i campioni devono essere trattati come materiale potenzialmente infettivo.

Nota: Gli studi analitici condotti per verificare le prestazioni di questo kit indicano il plasma EDTA come il materiale campione più adatto per il rilevamento del CMV. Raccomandiamo pertanto l'impiego di questo materiale con l'*artus* CMV RG PCR Kit.

La convalida dell'*artus* CMV RG PCR Kit è stata eseguita con campioni di plasma umano trattato con EDTA. Non sono stati convalidati altri materiali come campioni. Usare solo il kit di isolamento dell'acido nucleico raccomandato (vedi ["Isolamento del DNA"](#page-11-1), pag. [12\)](#page-11-1) per la preparazione dei campioni.

Quando si usano determinati materiali campione, per il prelievo, la conservazione e il trasporto osservare assolutamente le seguenti precauzioni.

### <span id="page-9-2"></span>Prelievo dei campioni

Ogni prelievo di sangue causa una lesione dei vasi sanguigni (arterie, vene o capillari). Per questo devono essere utilizzati solo materiali innocui e sterili. Per il prelievo di sangue devono essere disponibili articoli monouso idonei. Non utilizzare aghi capillari troppo sottili per la puntura delle vene. Il prelievo di sangue venoso deve essere eseguito in punti appropriati, nella piega del gomito, nell'avambraccio o sul dorso della mano. Il sangue va prelevato con provette di raccolta standard (tappo rosso, Sarstedt® o provette simili di altri produttori). Prelevare un volume di 5–10 mL di sangue in una provetta con EDTA. Dopo il prelievo le provette dovrebbero essere miscelate capovolgendole più volte (8x, senza agitarle).

Nota: Non utilizzare campioni eparinizzati.

### <span id="page-10-0"></span>Conservazione dei campioni

Il sangue intero deve essere separato in plasma e componenti cellulari mediante centrifugazione per 20 minuti a 800–1600 x *g* entro 6 ore (9,10). Il plasma separato viene trasferito in provette in polipropilene sterili. La sensibilità dell'esame può risultare ridotta se si congelano i campioni di routine o li si conserva per un periodo di tempo maggiore.

### <span id="page-10-1"></span>Trasporto dei campioni

In linea di principio, i campioni devono essere trasportati in un contenitore idoneo infrangibile. Si evita così il pericolo potenziale d'infezione dovuto a perdite. I campioni devono essere spediti nel rispetto delle disposizioni locali e statali vigenti per il trasporto di materiali potenzialmente patogeni.[\\*](#page-10-2)

I campioni devono essere spediti entro 6 ore. È preferibile non conservare i campioni nello stesso luogo in cui sono stati prelevati. È possibile una spedizione tramite posta. Devono però essere osservate le disposizioni legali. Si consiglia di effettuare il trasporto dei campioni per corriere. I campioni di sangue vanno spediti refrigerati (2–8 °C) e il plasma separato surgelato (-30/-15 °C).

<span id="page-10-2"></span>\* International Air Transport Association (Associazione del trasporto aereo internazionale) (IATA). Dangerous Goods Regulations (Regolamenti relativi alle merci pericolose).

# <span id="page-11-0"></span>Procedura

### <span id="page-11-1"></span>Isolamento del DNA

I kit QIAGEN riportati nella [Tabella 1](#page-11-2) sono convalidati per la purificazione del DNA virale da vari tipi indicati di campioni umani da usare con l'*artus* CMV RG PCR Kit. Eseguire la purificazione del DNA virale rispettando le istruzioni riportate nei rispettivi manuali dei kit.

| Materiale<br>campione       | Quantità di<br>campione | Kit di isolamento degli acidi<br>nucleici | Numero di catalogo | <b>RNA</b> trasportatore |
|-----------------------------|-------------------------|-------------------------------------------|--------------------|--------------------------|
| Plasma trattato<br>con EDTA | 500 ul                  | QIAamp® DSP Virus Kit                     | 60704              | Incluso                  |
| Plasma trattato<br>con EDTA | $400$ $\mu$             | EZ1 <sup>®</sup> DSP Virus Kit (48)       | 62724              | Incluso                  |

<span id="page-11-2"></span>Tabella 1. Kit di purificazione convalidati per l'uso con l'*artus* CMV RG PCR Kit

Nota: l'aggiunta di RNA trasportatore è di fondamentale importanza per l'efficacia dell'estrazione e, quindi, per la resa del DNA/RNA. Per ottenere una maggiore stabilità dell'RNA trasportatore in dotazione con il QIAamp DSP Virus Kit, seguire le indicazioni contenute nel manuale d'uso per la ricostituzione e la conservazione dell'RNA trasportatore ("Preparazione dei reagenti e dei tamponi" del *Manuale QIAamp DSP Virus Kit*.

Nota: il Controllo interno dell'*artus* CMV RG PCR Kit può essere impiegato direttamente nella procedura di isolamento. Accertarsi di aggiungere un campione di plasma negativo durante la procedura di isolamento. Il corrispondente segnale del controllo interno costituisce la base per valutare l'isolamento (vedi ["Controllo interno](#page-12-0)*"* di seguito).

### <span id="page-12-0"></span>Controllo interno

Il kit include un controllo interno (CMV RG IC). In questo modo l'utente può controllare la procedura di isolamento del DNA e verificare la possibile inibizione della PCR. Per questa applicazione, aggiungere durante l'isolamento il controllo interno in un rapporto di 0,1 µl per 1 µl di volume di eluizione. Per esempio, se si utilizza il QIAamp DSP Virus Kit, il DNA viene eluito in 60 µl di tampone di eluizione (AVE). Inizialmente, si devono aggiungere quindi 6 µl del controllo interno. La quantità di controllo interno impiegato dipende solo dal volume di eluizione.

Nota: Il controllo interno e l'RNA trasportatore (vedi ["Isolamento del DNA"](#page-11-1), pag. [12\)](#page-11-1) devono essere aggiunti esclusivamente alla miscela di tampone di lisi e di campione o direttamente al tampone di lisi.

Il controllo interno non deve essere aggiunto direttamente al campione. Se aggiunta al tampone di lisi, la miscela di controllo interno e di tampone di lisi/RNA trasportatore va usata immediatamente dopo la sua preparazione (la conservazione della miscela a temperatura ambiente o in frigorifero può portare già dopo poche ore a un'anomalia del controllo interno e quindi a una minore efficacia della procedura di estrazione).

Nota: non aggiungere il controllo interno e l'RNA trasportatore direttamente al campione.

Si considera riuscita una purificazione del DNA se il valore  $C<sub>T</sub>$  del controllo interno di un campione di plasma negativo sottoposto a purificazione (QIAamp DSP Virus Kit) è pari a 27 ± 3 (soglia: 0,03) usando strumenti Rotor-Gene Q (vedi pagina [25](#page-24-0) per ulteriori informazioni). La dispersione indicata è dovuta allo strumento e alla purificazione. Uno scarto maggiore indica problemi nella purificazione. In questo caso la purificazione deve essere verificata ed eventualmente convalidata di nuovo. In caso di dubbi o problemi contattare i servizi tecnici QIAGEN.

In via opzionale, il controllo interno può essere utilizzato esclusivamente per verificare una possibile inibizione della PCR. Per questa applicazione, aggiungere il controllo interno direttamente a CMV RG Master e CMV Mg-Sol, come descritto nella fase [2b](#page-14-0) del protocollo (pag. [15\)](#page-14-0).

# <span id="page-13-0"></span>Protocollo: PCR e analisi dei dati

#### Punti importanti prima di iniziare

- Dedicare il tempo necessario ad acquisire familiarità con lo strumento Rotor-Gene Q prima di avviare il protocollo. Vedere il rispettivo manuale utente dello strumento per maggiori informazioni.
- Accertarsi che in ogni PCR siano inclusi ameno uno standard di quantificazione e almeno un controllo negativo (acqua, grado PCR). Per generare una curva standard, utilizzare tutti i 4 standard di quantificazione forniti (CMV QS 1–4) per ogni PCR.

#### Ulteriori accorgimenti prima di iniziare

- Verificare che il blocco di raffreddamento (accessorio dello strumento Rotor-Gene Q) sia stato preraffreddato a 2–8 °C.
- Prima di ogni utilizzo, tutti i reagenti devono essere scongelati completamente, miscelati (pipettandoli ripetutamente su e giù o agitandoli rapidamente su vortex) e centrifugati brevemente.

#### Procedura

- 1. Inserire il numero desiderato di provette per PCR negli adattatori del blocco di raffreddamento.
- 2. Se si usa il controllo interno per monitorare la procedura di isolamento del DNA e per verificare la possibile inibizione della PCR, seguire la fas[e 2a.](#page-14-1) Se si usa il controllo interno esclusivamente per controllare l'inibizione della PCR, seguire la fase [2b.](#page-14-0)

Nota: Si raccomanda vivamente di aggiungere il controllo interno a CMV RG Master e CMV Mg-Sol utilizzati per gli standard di quantificazione. Per gli standard di quantificazione, aggiungere il controllo interno direttamente a CMV RG Master e CMV Mg-Sol, come descritto nella fase [2b](#page-14-0) del protocollo, e utilizzare questa miscela master per ogni standard di quantificazione (CMV QS 1–4).

<span id="page-14-1"></span>2a. Il controllo interno è già stato aggiunto all'isolamento (vedere *[Controllo interno](#page-12-0)*, pagina [13\)](#page-12-0). In questo caso, preparare una miscela master secondo la [Tabella 2](#page-14-2) (pagina successiva).

La miscela di reazione contiene tipicamente tutti i componenti necessari per la PCR, ad eccezione del campione.

<span id="page-14-2"></span>Tabella 2. Preparazione della miscela master (controllo interno usato per controllare l'estrazione del DNA e verificare l'inibizione della PCR)

| Numero di campioni   |                | 12             |
|----------------------|----------------|----------------|
| <b>CMV RG Master</b> | $25$ $\mu$     | $300$ $\mu$    |
| CMV Mg-Sol           | $5 \mu$        | $60$ $\mu$     |
| CMV RG IC            | 0 <sub>u</sub> | 0 <sub>µ</sub> |
| Volume totale        | $30$ $\mu$     | $360$ $\mu$    |

<span id="page-14-0"></span>2b. Il controllo interno deve essere aggiunto direttamente alla miscela di CMV RG Master e CMV Mg-Sol. In questo caso, preparare una miscela master secondo l[a Tabella 3.](#page-14-3) La miscela di reazione contiene tipicamente tutti i componenti necessari per la PCR, ad eccezione del campione.

<span id="page-14-3"></span>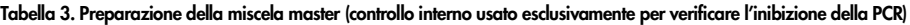

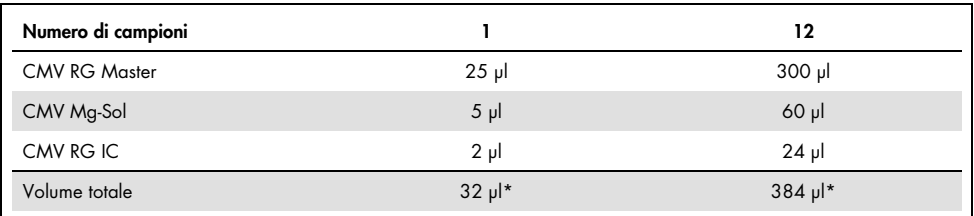

\* L'aumento di volume determinato dall'aggiunta del controllo interno durante la preparazione della PCR è irrilevante. Non viene compromessa la sensibilità del sistema di rilevazione.

3. Pipettare 30 µl di miscela master in ogni provetta PCR, quindi aggiungere 20 µl di DNA campione eluito (vedi [Tabella 4\).](#page-15-0) A questo punto, è necessario utilizzare 20 µl di almeno uno degli standard di quantificazione (CMV QS 1– 4) come controllo positivo e 20 µl di acqua (acqua, grado PCR) come controllo negativo.

<span id="page-15-0"></span>Tabella 4. Preparazione dell'esame PCR

| Numero di campioni |                 | 12             |
|--------------------|-----------------|----------------|
| Miscela master     | 30 <sub>µ</sub> | 30 µl ciascuno |
| Campione           | $20 \mu$        | 20 µl ciascuno |
| Volume totale      | 50 <sub>µ</sub> | 50 µl ciascuno |
| Numero di campioni |                 | 12             |

- 4. Chiudere le provette per PCR. Assicurarsi che l'anello di bloccaggio (accessorio dello strumento Rotor-Gene) sia montato esattamente sopra il rotore, in modo da impedire che le provette si aprano accidentalmente durante il ciclo.
- 5. Per l'individuazione del DNA di CMV, creare un profilo termico con le seguenti operazioni.

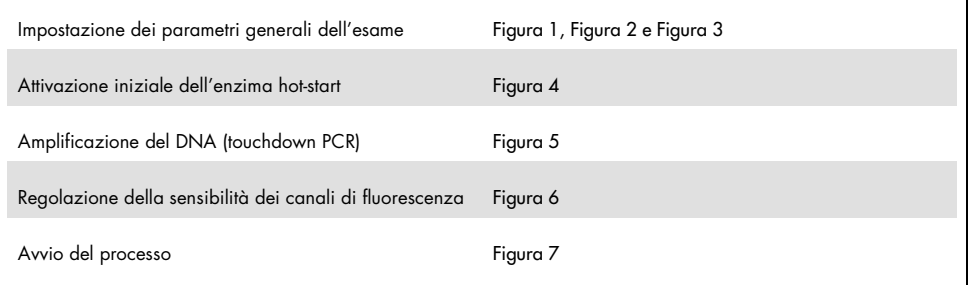

Tutte le specifiche sono relative al software del Rotor-Gene Q versione 2.3.5 o successive. Per ulteriori informazioni sulla programmazione degli strumenti Rotor-Gene consultare il relativo manuale utente. Nelle figure, queste impostazioni sono evidenziate da un riquadro nero in grassetto. Sono incluse le illustrazioni per gli strumenti Rotor-Gene Q.

6. Aprire la finestra di dialogo New Run Wizard (Procedura guidata nuovo processo) [\(Figura 1,](#page-16-0) pagina successiva). Selezionare la casella Locking Ring Attached (Anello di bloccaggio collegato) e fare clic su Next (Avanti).

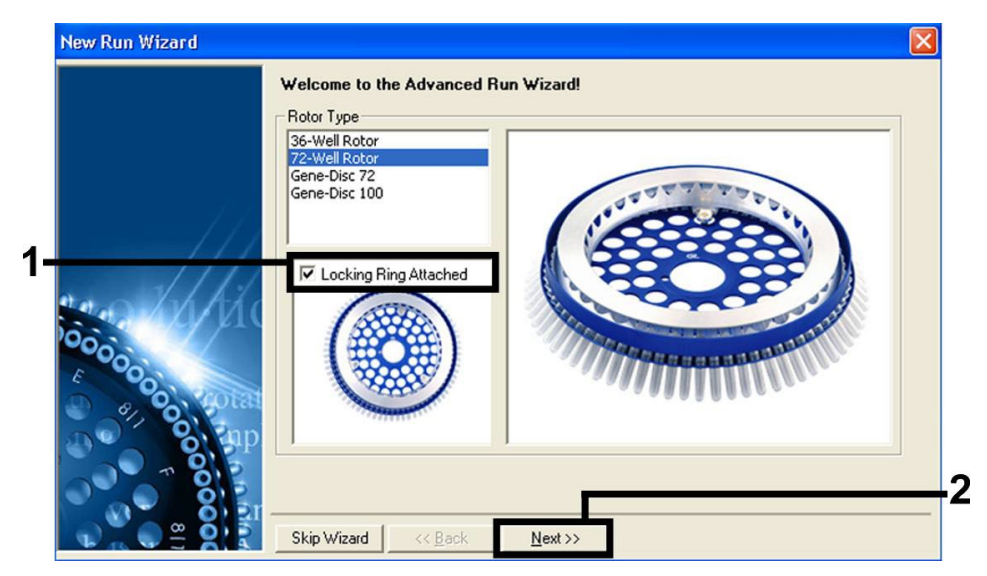

Figura 1. Finestra di dialogo "New Run Wizard" (Procedura guidata nuovo processo).

<span id="page-16-0"></span>7. Selezionare 50 per il volume di reazione della PCR e fare clic su Next (Avanti) [\(Figura 2\)](#page-16-1).

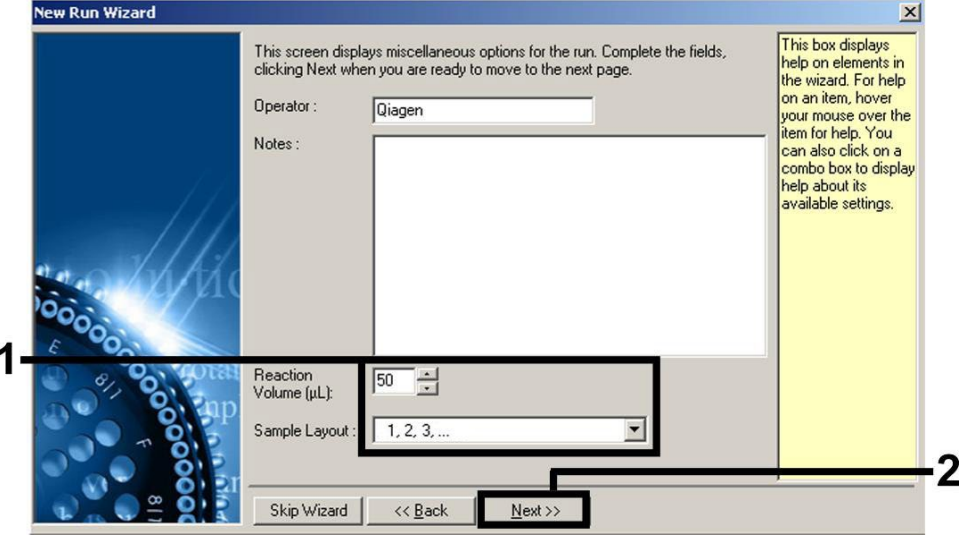

<span id="page-16-1"></span>Figura 2. Impostazione dei parametri generali dell'esame.

8. Fare clic sul pulsante Edit Profile (Modifica profilo) nella successiva finestra di dialogo New Run Wizard (Procedura guidata nuovo processo) [\(Figura 3\)](#page-17-0) e programmare il profilo termico come mostrato dalla [Figura 3](#page-17-0) alla [Figura 5.](#page-18-1)

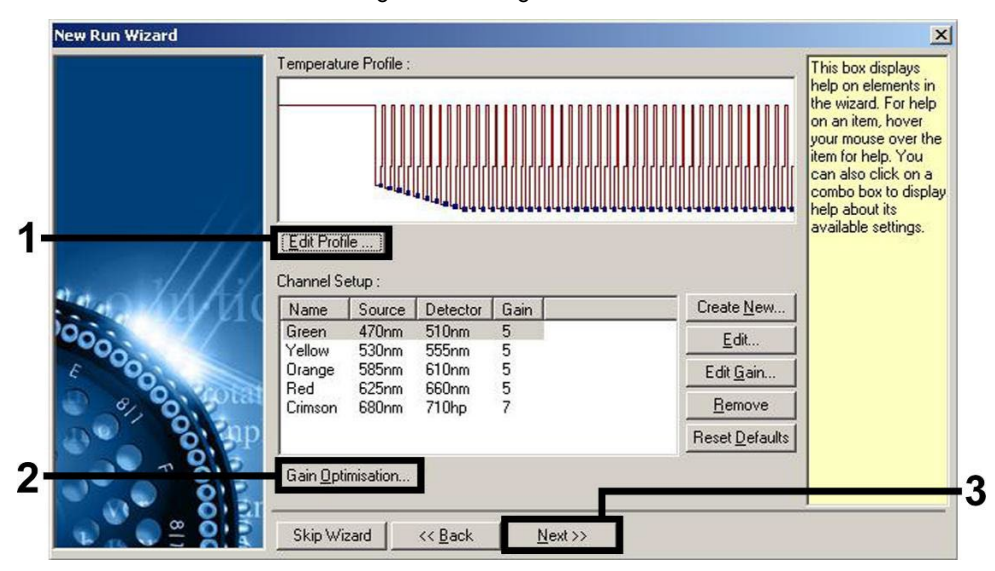

<span id="page-17-0"></span>Figura 3. Modifica del profilo.

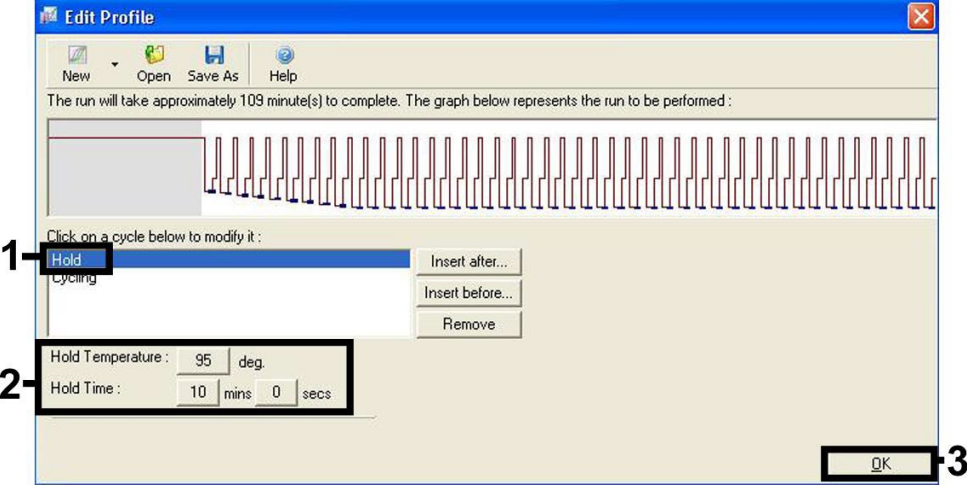

<span id="page-18-0"></span>Figura 4. Attivazione iniziale dell'enzima hot-start.

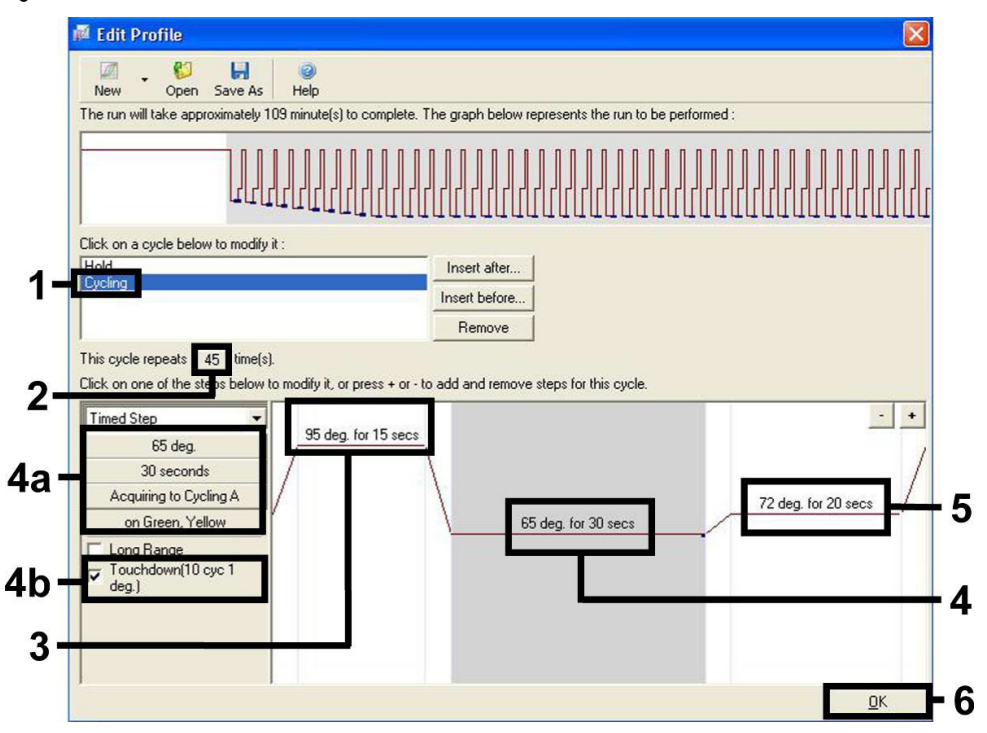

<span id="page-18-1"></span>Figura 5. Amplificazione del DNA. Accertarsi di attivare la funzione di touchdown per 10 cicli nella fase di annealing.

9. Il range di rilevazione dei canali di fluorescenza deve essere determinato in base all'intensità della fluorescenza nelle provette per PCR. Fare clic su Gain Optimisation (Ottimizzazione gain) nella finestra di dialogo New Run Wizard (Procedura guidata nuovo processo) (vedi [Figura 3,](#page-17-0) pagina precedente) per aprire la finestra Auto-Gain Optimisation Setup (Setup ottimizzazione auto-gain). Impostare la temperatura di calibrazione su 65 °C per farla coincidere con la temperatura di annealing del programma di amplificazione [\(Figura 6,](#page-19-0) pagina seguente).

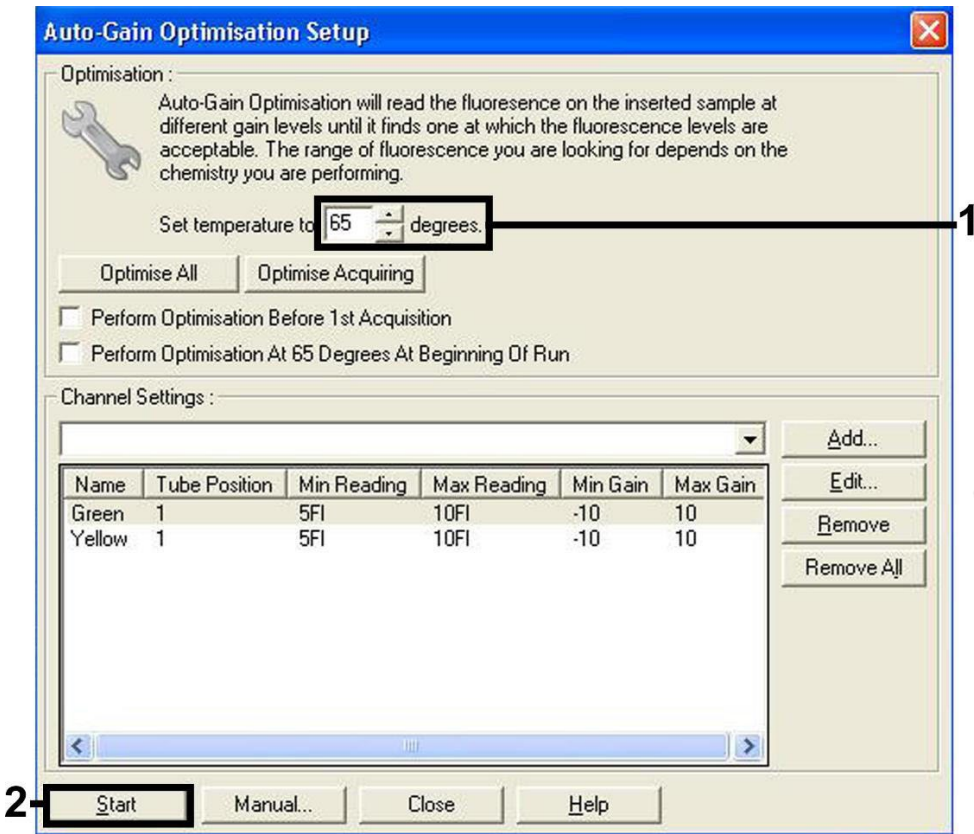

<span id="page-19-0"></span>Figura 6. Regolazione della sensibilità dei canali di fluorescenza.

10. I valori del gain determinati con la calibrazione dei canali vengono salvati automaticamente e sono elencati nell'ultima finestra del menu della procedura di programmazione [\(Figura 7,](#page-20-0) pagina seguente). Fare clic su Start Run (Avvia processo).

<span id="page-20-0"></span>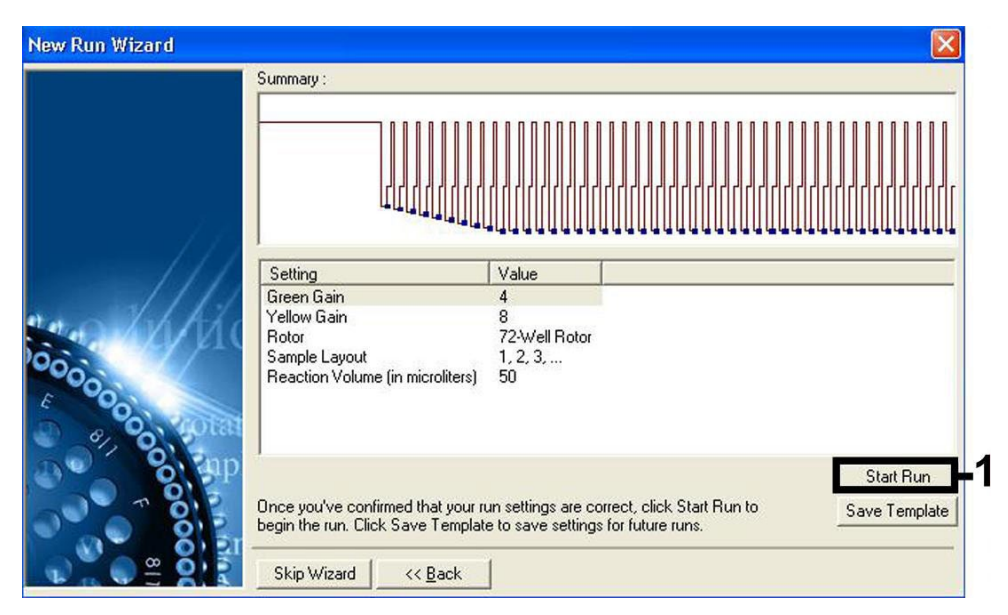

Figura 7. Avvio del processo.

# <span id="page-21-0"></span>Interpretazione dei risultati

# <span id="page-21-1"></span>Quantificazione

Gli standard di quantificazione in dotazione (CMV QS 1–4) vengono trattati come campioni già purificati, e lo stesso volume di 20 µl viene usato direttamente nella PCR (senza bisogno di ulteriore estrazione). Per generare una curva standard sugli strumenti Rotor-Gene Q, tutti i 4 standard di quantificazione devono essere utilizzati e definiti nella finestra di dialogo Edit Samples (Modifica campioni) come standard alle concentrazioni specificate (vedi il manuale utente del rispettivo strumento).

Nota: Per garantire un'accurata quantificazione si raccomanda vivamente di aggiungere il controllo interno a CMV RG Master e CMV Mg-Sol utilizzati per gli standard di quantificazione. Per questa applicazione, aggiungere il controllo interno direttamente a CMV RG Master e CMV Mg-Sol, come descritto nella fase [2b](#page-14-0) del protocollo (pag. [15\)](#page-14-0), e utilizzare questa miscela master per ogni standard di quantificazione (CMV QS 1–4).

Nota: gli standard di quantificazione sono definiti come copie/μl. Per convertire in copie/mL di campione i valori determinati mediante la curva standard, è necessario applicare la seguente equazione:

Risultato 
$$
\left(\frac{\text{copie}}{\text{ml}}\right) = \frac{\text{Risultato (copie/µl) x Volume di eluizione (µl)}}{\text{Volume campione (ml)}}
$$

In linea di principio, si deve immettere nell'equazione di cui sopra il volume iniziale del campione. Occorre tenere conto di ciò quando il volume del campione è stato cambiato prima dell'estrazione dell'acido nucleico (per es. riducendo il volume mediante centrifugazione o aumentandolo con l'aggiunta al volume richiesto per l'isolamento).

Nota: Gli standard di quantificazione sono stati calibrati rispetto al 1<sup>°</sup> standard internazionale per il citomegalovirus umano (codice NIBSC: 09/162) come stabilito dall'Organizzazione Mondiale della Sanità (OMS).

Per convertire le copie/mL in UI/mL in considerazione del QIAamp DSP Virus Kit:

#### OMS (UI/mL) =  $2.933 \times$  artus CMV (copie/mL)

Nota: Per il flusso di lavoro QIAamp, i campioni quantificati devono essere all'interno dell'intervallo lineare del QS da  $1 \times 10^{1}$  a  $1 \times 10^{4}$  copie/ul. La quantificazione non può essere garantita al di fuori di questo intervallo.

Per convertire le copie/mL in UI/mL in considerazione dell'EZ1 DSP Virus Kit sullo strumento EZ1 Advanced XL:

#### OMS (UI/mL) =  $0.794$  x artus CMV (copie/mL)

Nota: Per il flusso di lavoro EZ1, i campioni quantificati devono rientrare nell'intervallo lineare da 3,16E+02 a 1,00E+08 copie/mL. La quantificazione non può essere garantita al di fuori di questo intervallo.

#### <span id="page-22-0"></span>Risultati

Esempi di reazioni PCR positive e negative sono dati in [Figura 8](#page-23-0) e in [Figura 9,](#page-23-1) (pagina seguente).

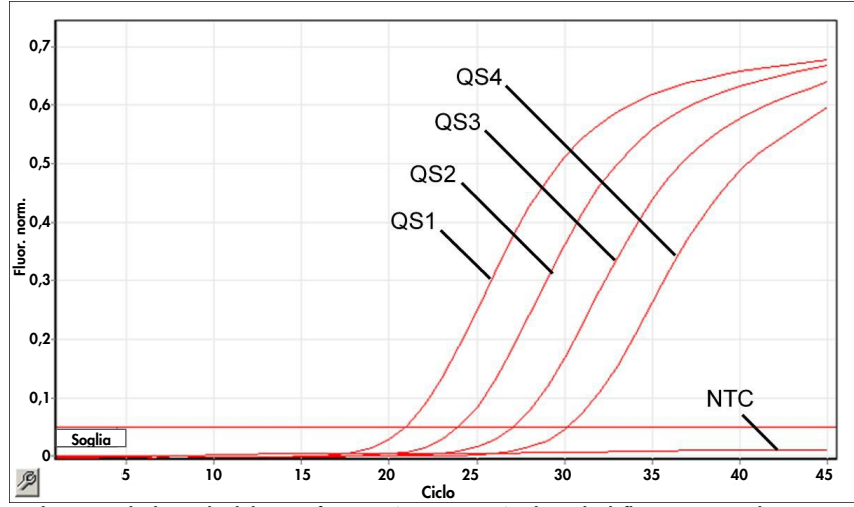

<span id="page-23-0"></span>Figura 8. Rilevazione degli standard di quantificazione (CMV QS 1–4) nel canale di fluorescenza Cycling Green (ciclo verde).

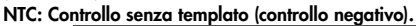

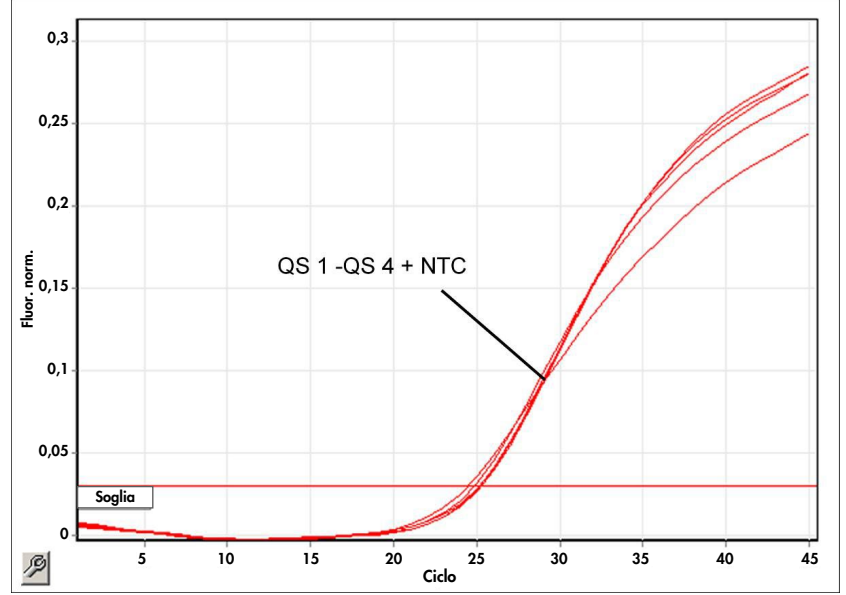

<span id="page-23-1"></span>Figura 9. Rilevazione del controllo interno (internal control, IC) nel canale di fluorescenza Cycling Yellow (ciclo giallo) con amplificazione contemporanea degli standard di quantificazione (CMV QS 1–4). NTC: Controllo senza templato (controllo negativo).

Viene rilevato un segnale nel canale di fluorescenza Cycling Green.

Il risultato dell'analisi è positivo: il campione contiene DNA di CMV.

In questo caso, il rilevamento di un segnale nel canale Cycling Yellow è superfluo, dal momento che alte concentrazioni iniziali di DNA di CMV (segnale positivo nel canale Cycling Green) possono dare origine a un segnale di fluorescenza ridotto o assente del controllo interno nel canale Cycling Yellow (concorrenza).

<span id="page-24-0"></span>Non viene rilevato nessun segnale nel canale di fluorescenza Cycling Green. Al tempo stesso viene rilevato un segnale dal controllo interno nel canale Cycling Yellow.

Nessun DNA di CMV è rilevabile nel campione. Il risultato dell'analisi può essere quindi considerato negativo.

In caso di PCR di CMV negativa, il segnale rilevato del controllo interno esclude la possibile inibizione della PCR.

Non si rileva nessun segnale nei canali Cycling Green o Cycling Yellow.

Non si può trarre alcun risultato.

Si possono trovare informazioni sulle cause d'errore e relative soluzioni in ["Guida alla](#page-40-0)  [risoluzione dei problemi"](#page-40-0), pag. [41.](#page-40-0)

# <span id="page-25-0"></span>Controllo di qualità

In conformità con il sistema di gestione per la qualità di QIAGEN certificato ISO ogni lotto dell'*artus* CMV RG PCR Kit è stato testato in base a specifiche prestabilite per garantire la costante qualità del prodotto.

# <span id="page-25-1"></span>Limitazioni

Tutti i reagenti sono solo per uso diagnostico in vitro.

L'utilizzo del prodotto è consentito soltanto a personale dotato delle necessarie conoscenze e competenze in merito alle procedure diagnostiche in vitro.

Per ottenere risultati ottimali della PCR è necessario attenersi rigorosamente al manuale utente di ciascuno strumento.

Rispettare le date di scadenza dei singoli componenti, riportate sulla confezione e sulle etichette. Non utilizzare componenti scaduti.

Sebbene accada raramente, eventuali mutazioni nelle regioni altamente conservate del genoma virale coperte dai primer e/o dalla sonda del kit possono essere causa di una sottoquantificazione o perfino della mancata individuazione del virus. La validità e le prestazioni dell'esame vengono revisionate a intervalli regolari.

# <span id="page-26-0"></span>Caratteristiche delle prestazioni

## <span id="page-26-1"></span>Sensibilità analitica

Per la convalida dell'*artus* CMV RG PCR Kit sono stati determinati sia il limite di sensibilità analitico, sia quello analitico considerando la purificazione (limiti di sensibilità). Il limite di sensibilità analitico considerando l'estrazione è stato determinato sulla base di campioni clinici CMV-positivi e tenendo conto della procedura di purificazione utilizzata. Al contrario, il limite di sensibilità analitica è determinato indipendentemente dal metodo di estrazione selezionato, utilizzando una concentrazione di DNA di CMV.

Per determinare la sensibilità analitica dell'*artus* CMV RG PCR Kit, è stata stabilita una serie di diluizioni di DNA genomico di CMV da 10 a 0,00316 copie/µl nominali, poi analizzate su strumenti Rotor-Gene in combinazione con l'*artus* CMV RG PCR Kit. Le analisi sono state eseguite in 3 giorni diversi su 8 replicati. I risultati sono stati determinati mediante un'analisi probit. La [Figura 10](#page-27-0) illustra graficamente l'analisi probit sul Rotor-Gene 6000 (pagina successiva). Il limite di sensibilità analitico dell'*artus* CMV RG PCR Kit in combinazione con il Rotor-Gene Q MDx/Q/6000 e il Rotor-Gene 3000 è pari rispettivamente a 0,36 copie/µl  $(p = 0.05)$  e 0.24 copie/ul  $(p = 0.05)$ . Ciò significa che la probabilità di rilevare  $0.36$  copie/µl o  $0.24$  copie/µl è pari al 95%.

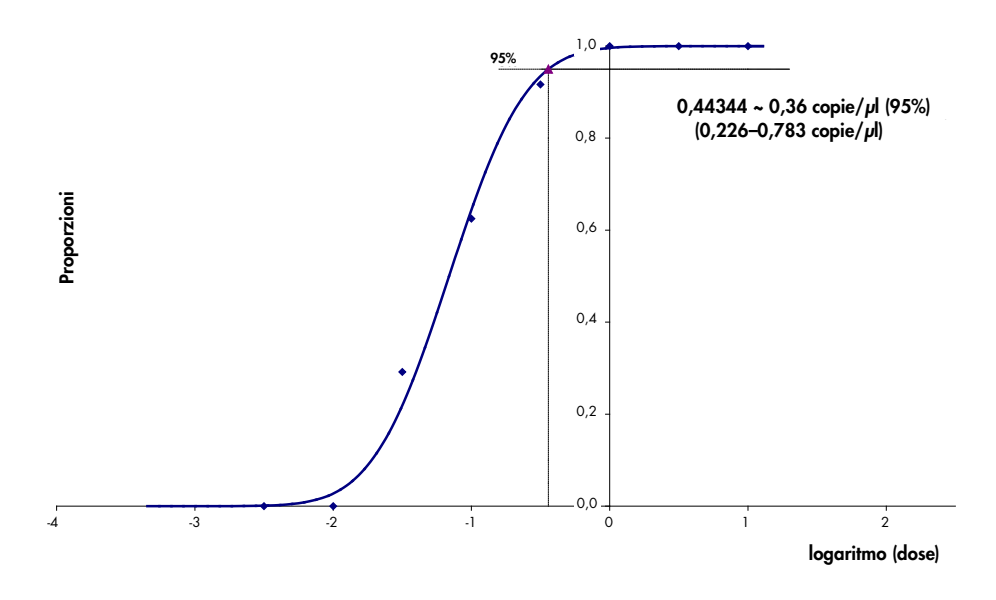

<span id="page-27-0"></span>Figura 10. Analisi probit: CMV (Rotor-Gene 6000). Sensibilità analitica dell'*artus* CMV RG PCR Kit sul Rotor-Gene 6000.

La sensibilità analitica, tenendo conto della purificazione (QIAamp DSP Virus Kit) dell'*artus* CMV RG PCR Kit su strumenti Rotor-Gene, è stata determinata utilizzando una serie di diluizioni del virus CMV da 1000 al valore nominale di 0,316 copie/mL di CMV, aggiunte a campioni clinici di plasma. Questi sono stati sottoposti a estrazione del DNA utilizzando il QIAamp DSP Virus Kit (volume di estrazione: 0,5 mL, volume di eluizione: 60 µl). Ciascuna delle 8 diluizioni è stata analizzata con l'*artus* CMV RG PCR Kit in 3 giorni diversi su 8 replicati. I risultati sono stati determinati mediante un'analisi probit. La [Figura 11](#page-28-1) (pagina seguente) illustra graficamente l'analisi probit. Il limite di sensibilità analitica in considerazione della purificazione dell'*artus* CMV RG PCR Kit in combinazione con il Rotor-Gene 3000 è pari a 57,1 UI/mL (p = 0,05). Ciò significa che esiste una probabilità del 95% che vengano rilevate 57,1 copie/mL.

![](_page_28_Figure_0.jpeg)

<span id="page-28-1"></span>Figura 11. Analisi probit: CMV (Rotor-Gene 3000). Sensibilità analitica in considerazione della purificazione (QIAamp DSP Virus Kit, QIAGEN) dell'*artus* CMV RG PCR Kit sul Rotor-Gene 3000.

La sensibilità analitica in considerazione della purificazione con EZ1 DSP Virus Kit (volume di estrazione: 0,4 mL, volume di eluizione: 60 µl) utilizzando lo strumento EZ1 Advanced XL dell'*artus* CMV RG PCR Kit sul Rotor-Gene 6000 è 68,75 copie/mL (p = 0,05). Ciò significa che esiste una probabilità del 95% che vengano rilevate 68,75 copie/mL.

### <span id="page-28-0"></span>Range lineare della quantificazione

L'intervallo lineare in considerazione della purificazione con EZ1 DSP Virus Kit (volume di estrazione: 0,4 mL, volume di eluizione: 60 µl) utilizzando lo strumento EZ1 Advanced XL è stato determinato analizzando da 4 a 6 replicati di materiale virale CMV in una serie di diluizioni da 3,16E+01 a 1,00E+08 copie/mL.

La [Figura 12](#page-29-1) (pagina seguente) illustra graficamente l'analisi probit.

![](_page_29_Figure_0.jpeg)

<span id="page-29-1"></span>Figura 12. Regressione polinomiale del set di dati dell'*artus* CMV RG PCR Kit in considerazione della purificazione (EZ1 DSP Virus Kit) sullo strumento EZ1 Advanced XL. Sono inclusi modelli di regressione lineare, quadratica e cubica.

Il range lineare dell'*artus* CMV RG PCR Kit in considerazione della purificazione con EZ1 DSP Virus Kit (volume di estrazione: 0,4 mL, volume di eluizione: 60 µl) usando lo strumento EZ1 Advanced XL è compreso tra 3,16E+02 e 1,00E+08 copie/mL.

Nota: Il range lineare dell'*artus* CMV RG PCR Kit, in considerazione della purificazione con QIAamp DSP Virus Kit (volume di estrazione: 0,4 mL, volume di eluizione: 60 µl), è da 1,00E+01 a 1,00E+04 copie/µl.

### <span id="page-29-0"></span>**Specificità**

La specificità dell'*artus* CMV RG PCR Kit viene garantita in primo luogo dalla scelta dei primer e delle sonde, nonché dalle condizioni stringenti di reazione. I primer e le sonde sono stati controllati per accertare eventuali omologie con tutte le sequenze pubblicate nelle banche genetiche mediante analisi comparativa delle sequenze. È stata quindi garantita la rivelabilità di tutti i ceppi rilevanti.

Inoltre, la specificità è stata convalidata con 100 diversi campioni di plasma CMV-negativi. 99 di questi campioni non hanno generato segnali con i primer e le sonde specifici per CMV inclusi nel CMV RG Master.

Nota: 1 campione che ha generato un segnale nei primer e nelle sonde specifiche per il CMV che è risultato positivo al CMV è probabilmente positivo anche nell'*artus* CMV LC Kit e nel TM RG PCR Kit. La specificità finale basata sull'analisi di 100 campioni di singoli donatori è stata verificata come 99,00% (99/100).

È stata rilevata una potenziale cross-reattività dell'*artus* CMV RG PCR Kit utilizzando il gruppo di controllo elencato nella [Tabella 5.](#page-30-0) Nessuno dei patogeni testati è risultato reattivo. Non sono state riscontrate reattività crociate con infezioni miste.

| Gruppo di controllo                                                             | <b>CMV (Cycling Green o</b><br>Cycling A.FAM) | Controllo interno (Cycling<br>Yellow o Cycling A.JOE) |
|---------------------------------------------------------------------------------|-----------------------------------------------|-------------------------------------------------------|
| Virus dell'herpes umano 1 (virus dell'herpes simplex 1)                         |                                               | $\ddot{}$                                             |
| Virus dell'herpes umano 2 (virus dell'herpes simplex 2)                         |                                               | $\ddot{}$                                             |
| Virus dell'herpes umano 3 (virus della varicella-zoster)                        |                                               | $\ddot{}$                                             |
| Virus dell'herpes umano 4 (virus di Epstein-Barr)                               |                                               | $\ddot{}$                                             |
| Virus dell'herpes umano 6A                                                      |                                               | $\ddot{}$                                             |
| Virus dell'herpes umano 6B                                                      |                                               | $+$                                                   |
| Virus dell'herpes umano tipo 7                                                  |                                               | $\ddot{}$                                             |
| Virus dell'herpes umano 8 (virus dell'herpes associato<br>al sarcoma di Kaposi) |                                               | $\ddot{}$                                             |
| Virus dell'epatite A                                                            |                                               | $\ddot{}$                                             |
| Virus dell'epatite B                                                            |                                               | $\ddot{}$                                             |
| Virus dell'epatite C                                                            |                                               | $\ddot{}$                                             |

<span id="page-30-0"></span>Tabella 5. Analisi della specificità del kit con patogeni potenzialmente cross-reattivi

(continua alla pagina seguente)

![](_page_31_Picture_144.jpeg)

#### Tabella 5 (continuazione dalla pagina precedente)

### <span id="page-31-0"></span>Precisione

I dati sulla precisione dell'*artus* CMV RG PCR Kit sono stati raccolti mediante gli strumenti Rotor-Gene e consentono di determinare la varianza totale dell'esame. La varianza totale è composta dalla variabilità intra-esame (variabilità di risultati multipli di campioni con la stessa concentrazione in uno stesso esperimento), dalla variabilità inter-esame (variabilità di risultati multipli dell'esame generati su strumenti differenti dello stesso tipo da operatori differenti in uno stesso laboratorio) e dalla variabilità inter-lotto (variabilità di risultati multipli dell'esame ottenuti con lotti diversi). I dati ottenuti sono stati utilizzati per determinare la deviazione standard, la varianza e il coefficiente di variazione per il patogeno specifico e la PCR del controllo interno.

Questi dati sono stati ottenuti per l'*artus* CMV RG PCR Kit sulla base dello standard di quantificazione alla minima concentrazione (QS 4; 10 copie/µl). I test sono stati effettuati con 8 replicati. I dati sulla precisione sono stati calcolati in base ai valori  $C<sub>T</sub>$  delle curve di amplificazione (CT: ciclo soglia, vedi [Tabella 6,](#page-32-0) pagina successiva). Inoltre, i dati di precisione per i risultati quantitativi in copie/ul sono stati stabiliti utilizzando i corrispondenti valori  $C<sub>T</sub>$ (vedi [Tabella 7,](#page-32-1) pagina successiva). Sulla base di questi risultati, lo scarto statistico generale di un dato campione alla concentrazione menzionata è pari a  $1.21\%$  (C<sub>T</sub>) o  $14.38\%$ (concentrazione) e a 1,93% (CT) per il rilevamento del controllo interno. Questi valori si basano sulla totalità dei singoli valori delle variabilità stabilite.

<span id="page-32-0"></span>![](_page_32_Picture_186.jpeg)

![](_page_32_Picture_187.jpeg)

#### <span id="page-32-1"></span>Tabella 7. Dati sulla precisione basati sui risultati quantitativi (in copie/µl)

![](_page_32_Picture_188.jpeg)

### <span id="page-33-0"></span>Sostanze interferenti

Il DNA del CMV è stato addizionato al plasma negativo in diversi sistemi di raccolta del sangue disponibili in commercio con diversi anticoagulanti. La concentrazione calcolata (copie/mL, CT medio, deviazione standard, varianza e CV% sono riportati in [Tabella 8.](#page-33-1) La deviazione standard e il coefficiente di variazione rientrano nell'ambito del 5% e quindi nel range di tolleranza. Non è stato identificato alcun impatto significativo sulla PCR dovuto alle varie sostanze.

| Sostanza                                        | Concentrazione<br>(copie/mL) | Cт<br>medio | Cт<br>deviazione<br>standard | $C_{\tau}$<br>Varianza | $C_{\scriptscriptstyle{\sf T}}$<br>CV (%) |
|-------------------------------------------------|------------------------------|-------------|------------------------------|------------------------|-------------------------------------------|
| Potassio EDTA,<br>Becton Dickinson <sup>®</sup> | 399,60                       | 31,06       | 0,11                         | 0,01                   | 0,36                                      |
| Potassio EDTA,<br>Sarstedt                      | 350,10                       | 31,26       | 0,30                         | 0,09                   | 0,97                                      |
| Potassio EDTA,<br>Greiner Bio-One®              | 285,00                       | 31,58       | 0,50                         | 0,25                   | 1,58                                      |
| Potassio EDTA,<br>Springe (riferimento)         | 310,40                       | 31,40       | 0,16                         | 0,03                   | 0,52                                      |
| Potassio EDTA,<br>Sarstedt (riferimento)        | 487,20                       | 30,80       | 0,14                         | 0,02                   | 0,47                                      |
| Potassio EDTA<br>(gravidanza)                   | 423,30                       | 33,2        | 0,26                         | 0,07                   | 0,79                                      |

<span id="page-33-1"></span>Tabella 8. Sistemi commerciali di raccolta del sangue e dati sugli anticoagulanti

Sostanze endogene [\(Tabella 9,](#page-34-0) pagina successiva) sono stati aggiunte a campioni di plasma EDTA CMV-positivi a 3 x LOD e 10 x LOD. Tutti i campioni sono stati rilevati con successo, e nessuna interferenza è stata osservata per i campioni contenenti livelli elevati di inibitori endogeni (bilirubina, emoglobina, trigliceridi e albumina).

<span id="page-34-0"></span>Tabella 9. Sostanze endogene testate

| Sostanze interferenti<br>Concentrazione di sostanze interferenti |                    |
|------------------------------------------------------------------|--------------------|
| Bilirubina                                                       | $30 \text{ mg/dl}$ |
| Emoglobina                                                       | 2 g/dl             |
| Trigliceridi                                                     | 1 g/dl             |
| Albumina                                                         | 6 g/dl             |

I farmaci comuni utilizzati nei trapianti sono stati testati ad una concentrazione 3 volte superiore alla concentrazione di picco acuta dopo un trattamento terapeutico con il farmaco, come raccomandato nelle linee guida CLSI® EP07-A2 (11) (vedi [Tabella 10\)](#page-34-1). Ciascuna di queste sostanze è stata dosata in campioni CMV-negativi e CMV-positivi che sono stati testati in 4 replicati.

Tutte le sostanze esogene testate non hanno mostrato alcuna influenza significativa sulle prestazioni dell'*artus* CMV RG PCR kit.

<span id="page-34-1"></span>![](_page_34_Picture_152.jpeg)

![](_page_34_Picture_153.jpeg)

### <span id="page-35-0"></span>Robustezza

Il controllo della robustezza serve per determinare la percentuale totale di errore dell'*artus* CMV RG PCR Kit*.* 100 campioni di plasma negativi al CMV sono stati addizionati di CMV a una concentrazione finale di 170 copie/mL (circa tre volte la concentrazione del limite di sensibilità analitica). Dopo estrazione con il QIAamp DSP Virus Kit, questi campioni sono stati analizzati con l'*artus* CMV RG PCR Kit*.* Per tutti i campioni di CMV, il tasso di fallimento è stato dello 0%. La robustezza del controllo interno è stata ulteriormente verificata mediante purificazione ed analisi di 100 campioni di plasma CMV-negativi. Pertanto la robustezza dell'*artus* CMV RG PCR Kit è risultata pari al ≥99%.

# <span id="page-35-1"></span>Riproducibilità

I dati di riproducibilità vengono rilevati per effettuare una valutazione continua delle prestazioni dell'*artus* CMV RG PCR Kit e anche per un confronto con altri prodotti. Questi dati sono ottenuti dalla partecipazione a programmi di valutazione consolidati.

Oltre alla partecipazione ai programmi di valutazione stabiliti, un pannello CMV di 10 membri [\(Tabella 11\)](#page-35-2) è stato testato in 3 laboratori esterni utilizzando l'EZ1 DSP Virus Kit sullo strumento EZ1 Advanced XL per purificare l'acido nucleico e l'*artus* RG PCR kit per analizzare l'eluito di DNA.

![](_page_35_Picture_186.jpeg)

<span id="page-35-2"></span>![](_page_35_Picture_187.jpeg)

Il pannello di 10 componenti è stato testato in duplicato da 2 diversi operatori ogni giorno per 6 giorni in ogni sito con 3 lotti di kit reagenti. Quindi, 20 campioni moltiplicati per 2 operatori per 6 giorni in 3 siti equivalgono a 720 punti di dati.

La riproducibilità totale del test *artus* CMV RGQ MDx è stato trovato ≤12% CV per campioni con una concentrazione compresa tra 200 copie/mL e 200.000 copie/mL [\(Tabella 12\)](#page-36-0)

| tipo_componente_pannello N. oss. |     | Media | Mediana | Deviazione standard | <b>Percentuale CV</b> | Minimo  |
|----------------------------------|-----|-------|---------|---------------------|-----------------------|---------|
|                                  | 144 | 0,02  | 0,00    | 0,158               | 849,84                | 0,00    |
| $\overline{2}$                   | 144 | 0,68  | 0,83    | 0,630               | 92,19                 | $-0,10$ |
| 3                                | 144 | 1.91  | 1.95    | 0,226               | 11,83                 | 0,98    |
| $\overline{4}$                   | 144 | 2,96  | 2,96    | 0,168               | 5,68                  | 2,16    |
| 5                                | 144 | 5,03  | 5,03    | 0,091               | 1,80                  | 4,75    |

<span id="page-36-0"></span>Tabella 12. Riepilogo generale (ogni tipo di componente del pannello) – medie osservate

Il riepilogo generale della varianza percentuale e della deviazione standard per i valori log10 UI/mL per ciascuno dei 5 pannelli considerando lotto, sito, operatore, giorno, intersessione e intra-sessione è presentato in [Tabella 13](#page-37-1) (pagina successiva).

![](_page_37_Picture_351.jpeg)

#### <span id="page-37-1"></span>Tabella 13. Riepilogo generale della varianza e della deviazione standard

### <span id="page-37-0"></span>Valutazione diagnostica

L'*artus* CMV RG PCR Kit è stato valutato in uno studio che ha confrontato l'*artus* CMV RG PCR Kit con il COBAS® AMPLICOR® CMV MONITOR® Test. Sono stati analizzati 156 campioni di plasma EDTA in modo retrospettivo e prospettico. Tutti i campioni sono stati sottoposti ad analisi preliminare con il COBAS AMPLICOR CMV MONITOR per la diagnosi di routine e sono risultati positivi o negativi.

Il DNA di CMV per testare l'*artus* CMV RG PCR Kit è stato isolato utilizzando il QIAamp DSP Virus Kit, con il controllo interno dell'*artus* CMV RG PCR Kit aggiunto all'isolamento, e l'analisi è stata effettuata sul Rotor-Gene 3000. I campioni da sottoporre al COBAS AMPLICOR CMV MONITOR Test sono stati processati e analizzati secondo le istruzioni del produttore riportate nel corrispondente foglietto illustrativo.

Tutti gli 11 campioni risultati positivi con il COBAS AMPLICOR CMV MONITOR Test sono risultati positivi anche con l'*artus* CMV RG PCR Kit. 123 su 145 campioni risultati negativi con il COBAS AMPLICOR CMV MONITOR Test sono risultati negativi anche con l'*artus* CMV RG PCR Kit. Sono stati ottenuti 22 risultati discordanti[\(Tabella 14\)](#page-38-0).

<span id="page-38-0"></span>Tabella 14. Risultati dello studio di convalida comparativo

![](_page_38_Picture_155.jpeg)

Assumendo come riferimento i risultati del COBAS AMPLICOR CMV MONITOR Test, la sensibilità diagnostica di tutti i campioni dell'*artus* CMV RG PCR Kit è pari al 100% e la specificità diagnostica è pari all'84,8%.

L'ulteriore analisi dei 22 campioni discordanti ha confermato i risultati degli *artus* PCR Kit. Si può quindi ipotizzare che la discrepanza sia dovuta ad una maggiore sensibilità dell'*artus* CMV RG PCR Kit.

# <span id="page-39-0"></span>Bibliografia

1. Plosa E.J., Esbenshade J.C., Fuller M.P., and Weitkamp J.H. (2012). Cytomegalovirus Infection. Pediatr. Rev. 33, 156-163.

2. Furui Y., Satake M., Hoshi Y., Uchida S., Suzuki K,. and Tadokoro K. (2013). Cytomegalovirus (CMV) seroprevalance in Japanese blood donors and high detection frequency of CMV DNA in elderly donors. Transfusion. 53, 2190-2197.

3.Atabani, S.F., et al. (2012). Cytomegalovirus replication kinetics in solid organ transplant recipients managed by preemptive therapy. Am. J. Transplant. 12, 2457-2464.

4. Enders G., Daiminger A., Bäder U., Exler S., and Enders M. (2011). Intrauterine transmission and clinical outcome of 248 pregnancies with primary cytomegalovirus infection in relation to gestational age. J. Clin. Virol. 52, 244-246.

5. Kotton, C.N., et al. (2018). The Third International Consensus Guidelines on the Management of Cytomegalovirus in Solid-organ Transplantation. Transplantation. 102, 900-931.

6. Lancini D, Faddy H.M., Flower R., and Hogan C. (2014). Cytomegalovirus disease in immunocompetent adults. Med. J. Aust. 201, 578-580.

7. Eddleston M, Peacock S, Juniper M, and Warrell DA. (1997). Severe cytomegalovirus infection in immunocompetent patients. Clin. Infect. Dis. 24, 52-56.

8. Mackay, I.M. (2004). Real-time PCR in the microbiology laboratory. Clin. Microbiol. Infect. 10, 190-212.

9. Nesbitt S.E., Cook L., Jerome K.R. (2004). Cytomegalovirus quantitation by real-time PCR is unaffected by delayed separation of plasma from whole blood. 42, 1296-1297.

10. Abdul-Ali D., Kraft C.S., Ingersoll J., Frempong M., Caliendo A.M. (2011). Cytomegalovirus DNA stability in EDTA Anti-Coagulated Whole Blood and Plasma Samples. J. Clin. Virol. 52, 222-224

11. Clinical and Laboratory Standards Institute (CLSI). (2005). Interference Testing in Clinical Chemistry: Approved Guideline – Second Edition. CLSI Document EP07-A2. Wayne, PA: Clinical and Laboratory Standards Institute (formerly NCCLS).

# <span id="page-40-0"></span>Guida alla risoluzione dei problemi

Questa guida alla risoluzione dei problemi può essere utile per risolvere eventuali situazioni problematiche. Per maggiori informazioni, consultare anche la pagina relativa alle domande frequenti (Frequently Asked Questions, FAQ) nel nostro servizio di assistenza tecnica: [www.qiagen.com/FAQ/FAQList.aspx](http://www.qiagen.com/FAQ/FAQList.aspx).

Non viene rilevato nessun segnale con controlli positivi (CMV QS 1–4) nel canale di fluorescenza Cycling Green

#### Commenti e suggerimenti

![](_page_40_Picture_179.jpeg)

segnale nel canale Cycling Green

![](_page_40_Picture_180.jpeg)

#### Commenti e suggerimenti

![](_page_41_Picture_132.jpeg)

Assicurarsi che l'area di lavoro e gli strumenti vengano decontaminati a intervalli regolari.

# <span id="page-42-0"></span>Simboli

![](_page_42_Picture_60.jpeg)

# <span id="page-43-0"></span>Informazioni per gli ordini

![](_page_43_Picture_173.jpeg)

![](_page_44_Picture_179.jpeg)

![](_page_45_Picture_174.jpeg)

Per informazioni aggiornate sulla licenza e le clausole di esclusione della responsabilità per i singoli prodotti, consultare il manuale del kit o il manuale utente QIAGEN. I manuali dei kit e i manuali utente QIAGEN sono disponibili sul sito [www.qiagen.com](http://www.qiagen.com/) oppure possono essere richiesti ai servizi tecnici QIAGEN o al proprio distributore locale.

# <span id="page-46-0"></span>Cronologia delle revisioni del documento

![](_page_46_Picture_166.jpeg)

#### Contratto di licenza limitata per l'*artus* CMV RG PCR Kit

L'utilizzo di questo prodotto comporta per l'acquirente o l'utente del prodotto l'accettazione dei seguenti termini:

- 1. Il prodotto può essere utilizzato esclusivamente in conformità ai protocolli forniti insieme al prodotto e al relativo manuale e soltanto con i componenti contenuti nel rispettivo Kit. QIAGEN non concede alcuna licenza, nell'ambito della sua proprietà intellettuale, per l'utilizzo o l'integrazione dei componenti di questo kit con qualsiasi componente non incluso in questo kit, fatta eccezione per i protocolli forniti con il prodotto, il presente manuale e i protocolli aggiuntivi disponibili sul sit[o www.qiagen.com.](http://www.qiagen.com/) Alcuni di questi protocolli aggiuntivi sono stati messi a punto da utenti QIAGEN a beneficio degli utenti QIAGEN. Si tratta di protocolli che non sono stati collaudati o ottimizzati da QIAGEN. QIAGEN non offre alcuna garanzia in merito a essi né alla violazione da parte di essi di eventuali diritti di terzi.
- 2. A parte le licenze espressamente dichiarate, QIAGEN non fornisce alcuna garanzia che questo kit e/o l'uso o gli usi dello stesso non costituiscano violazione dei diritti di terzi.
- 3. Questo kit e i relativi componenti sono concessi in licenza per un solo utilizzo e non possono essere riutilizzati, rinnovati o rivenduti.
- 4. QIAGEN esclude specificamente qualunque altra licenza, espressa o implicita, che non rientri tra quelle espressamente dichiarate.
- 5. L'acquirente e l'utente del kit acconsentono a non intraprendere e a non permettere a nessun altro di intraprendere qualsiasi iniziativa che possa determinare o agevolare qualunque azione di cui si fa divieto sopra. QIAGEN farà valere i divieti di questo Contratto di licenza limitata presso qualsiasi foro e otterrà il risarcimento di tutte le spese sostenute a scopo di indagine e consulenza legale, ivi comprese le parcelle degli avvocati, con riferimento a qualsiasi causa legale intentata per fare rispettare questo Contratto di licenza limitata o qualsiasi altro diritto di proprietà intellettuale correlato a questo kit e/o ai relativi componenti.

Per i termini di licenza aggiornati, visitare il sit[o www.qiagen.com.](http://www.qiagen.com/) 

Acquistando il presente prodotto si acquisisce il diritto all'uso dello stesso per lo svolgimento di servizi diagnostici nell'ambito della diagnostica umana in vitro. L'acquisto non costituisce concessione di licenze generali o di altre licenze di alcun altro tipo, salvo questo specifico diritto all'uso.

Marchi commerciali: QIAGEN®, Sample to Insight®, QIAamp®, *artus*®, EZ1®, MinElute®, Rotor-Gene® (QIAGEN Group); CLSI®, IClinical Laboratory and Standards, Inc.); Augmentin® (Glaxo Group Limited); Tazobac® (Pfizer Inc.); AMPLICOR®, COBAS®, MONITOR® (Roche Group); Claforan (Sanofi-Aventis Group); FAM™, JOE™ (Thermo Fisher Scientific).

HB-0046-009 1126759 R7 12/2021© 2021 QIAGEN, tutti i diritti riservati.

Ordini [www.qiagen.com/shop](http://www.qiagen.com/shop) | Assistenza tecnica [support.qiagen.com](http://support.qiagen.com/) | Sito web [www.qiagen.com](http://www.qiagen.com/)